## Some CIPF tools CellBase, Variant and GenomeMaps

*Megasequencing Data Analysis* Valencia, 12<sup>th</sup> July 2012

Marta Bleda Latorre [mbleda@cipf.es](mailto:mbleda@cipf.es) Department of Computational Genomics Centro Investigación Príncipe Felipe

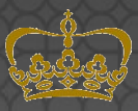

**PRINCIPE FELIPE** 

**CENTRO DE INVESTIGACION** 

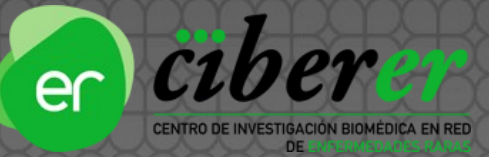

## Overview

1. CellBase 2. Variant 3. GenomeMaps 4. Summary

# CellBase

## CellBase Introduction

### **Motivation**

- Exponential growth in the number and size of biological databases and repositories. Data size can reach hundreds of gigabytes and involves serious problems of data access through Internet and local disks.
- Biological information is spread out in different databases and repositories (~1380), using different identifiers Problem when analyzing genome-wide experiments.
- Researchers have to deal with complex scripts (in Perl, generally) or parse horribles XML files.

### **Goals**

- Join the most relevant and high quality biological information in a single database.
- Facilitate accessibility to users.

## CellBase Overview

- A comprehensive integrative database and RESTful Web Services API
- $\bullet$ *M*ore than 120GB of data and ~100 SQL tables containing the most relevant biological information .
- Available for 11 species: human, mouse, rat, zebrafish, fruitfly, worm, yeast, dog, pig, mosquito and plasmodium.
	- Accessible via CLI, Web Browser and Web applications.

### Data sources

Core features: genes, transcripts, exons, proteins (UniProt), etc.

- Regulatory: TFBSs, miRNAs, regulatory regions, PWMs, conserved regions, etc.
- Functional annotation: OBO ontologies (Gene ontology, disease ontology, etc.), InterPro, etc.
- Variation: dbSNP, HapMap, 1000 Genomes project, COSMIC, protein variants, etc.

Systems biology: IntAct, Reactome, gene co-expression, etc.

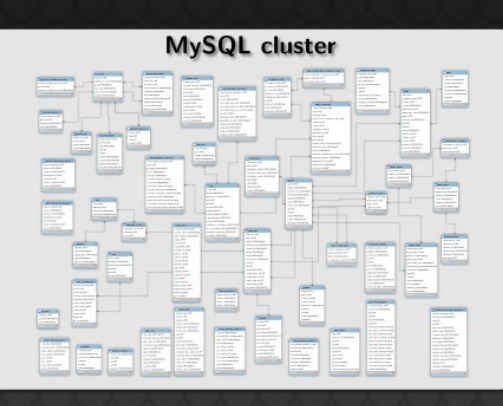

### Java RESTful Web Services API design

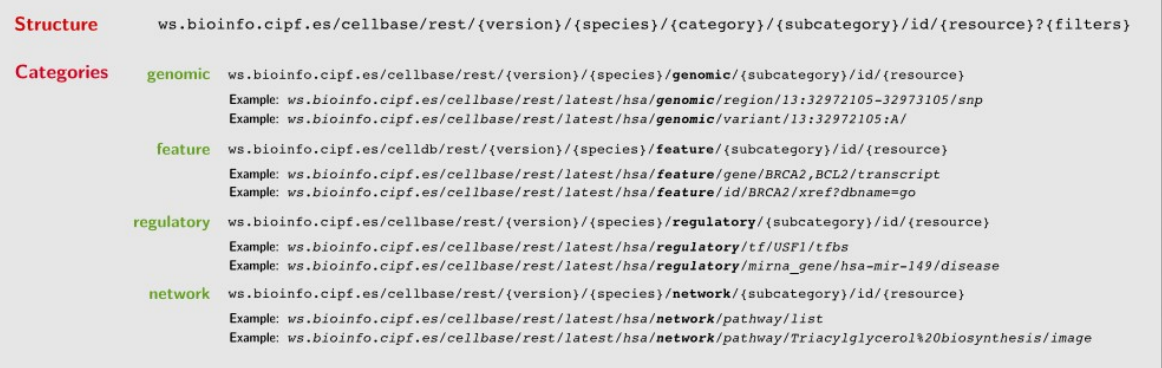

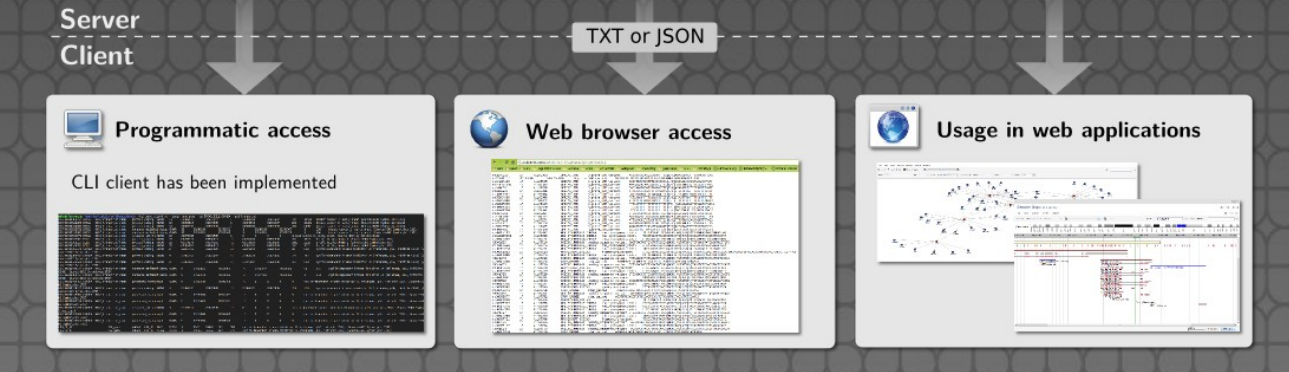

## CellBase WS Structure

### General Structure

ws.bioinfo.cipf.es/cellbase/rest/{version}/{species}/{category}/{subcategory}/id/{resource}?{filters}

<http://ws.bioinfo.cipf.es/cellbase/rest/latest/hsa/feature/gene/BRCA2/mutation>

### **Categories**

• Genomic

Subcategories: region, variant and position

<http://ws.bioinfo.cipf.es/cellbase/rest/latest/hsa/genomic/region/1:3972105-12973105/gene>

### ● Feature

Subcategories: gene, transcript, exon, protein, snp and karyotype <http://ws.bioinfo.cipf.es/cellbase/rest/latest/hsa/feature/snp/rs3934834/phenotype>

### Regulatory

Subcategories: mirna\_gene, mirna\_mature and tf

[http://ws.bioinfo.cipf.es/cellbase/rest/latest/hsa/regulatory/mirna\\_gene/hsa-mir-95/disease](http://ws.bioinfo.cipf.es/cellbase/rest/latest/hsa/regulatory/mirna_gene/hsa-mir-95/disease)

### **Network**

Subcategories: pathway

<http://ws.bioinfo.cipf.es/cellbase/rest/latest/hsa/network/pathway/Triacylglycerol%20biosynthesis/info>

## CellBase Documentation

### Documentation site

<http://docs.bioinfo.cipf.es/projects/cellbase/wiki>

### Article

Published online 12 June 2012

Nucleic Acids Research, 2012, Vol. 40, Web Server issue W609-W614 doi:10.1093/nar/gks575

### CellBase, a comprehensive collection of RESTful web services for retrieving relevant biological information from heterogeneous sources

Marta Bleda<sup>1,2</sup>, Joaquin Tarraga<sup>1,3</sup>, Alejandro de Maria<sup>1</sup>, Francisco Salavert<sup>1,2</sup>, Luz Garcia-Alonso<sup>1</sup>, Matilde Celma<sup>4</sup>, Ainoha Martin<sup>4</sup>, Joaquin Dopazo<sup>1,2,3,\*</sup> and Ignacio Medina<sup>1,3,\*</sup>

# Variant

## Variant Introduction

### Motivation

- Exome and genome sequencing are a promising instrument for finding novel mutations in human disorders. However, massive sequencing experiments reveal an enormous amount of genomic variation.
- Finding the causal mutation can represent a big challenge.
- Existing tools do not analyze all functional features, require the user to download biological annotations, do not use standard file formats or even need data to be processed several times to extract the necessary information.

### Goals

- Create a variant annotation tool which reports rich functional information.
- Avoid installations or data downloads.
	- Do not sacrifice speed.

## Variant Overview

extension

• A tool for predicting the effect of a genomic variant.

VARIANT = VARIant ANalysis Tool

- Is a *cloud* variant annotator. Requires no installation or updates.
- Report
	- Conventional consequence type
	- **Regulatory information**
	- Conserved region
	- Annotated SNPs and variants

### Accessibility

- Web application and web services
- C Client
- Chrome Extension

### **MySQL cluster**

### More than 100GB of data from many species

Core features: genes, transcripts, exons, proteins (UniProt), etc.

Regulatory: TFBSs, miRNAs, regulatory regions, PWMs, conserved regions, etc.

Functional annotation: OBO ontologies (Gene ontology, disease ontology, etc.), InterPro, etc.

Variation: dbSNP, HapMap, 1000 Genomes project, COSMIC, protein variants, etc.

Systems biology: IntAct, Reactome, gene co-expression, etc.

### **Hibernate Java RESTful Web Services API Server** TXT or JSON **Client** Google **CE**  $\mathsf{C}$ Web **Chrome CLI** program application

## Variant Usage

### Web Service

[http://ws.bioinfo.cipf.es/cellbase/rest/latest/hsa/genomic/variant/13:32332472:T:G/consequence\\_type](http://ws.bioinfo.cipf.es/cellbase/rest/latest/hsa/genomic/variant/13:32332472:T:G/consequence_type) [http://ws.bioinfo.cipf.es/cellbase/rest/latest/hsa/genomic/variant/10:52575931:G/mutation\\_phenotype](http://ws.bioinfo.cipf.es/cellbase/rest/latest/hsa/genomic/variant/10:52575931:G/mutation_phenotype)

Web application

<http://variant.bioinfo.cipf.es/>

### Variant Documentation

### Documentation site

<http://docs.bioinfo.cipf.es/projects/variant/wiki>

### Article

W54-W58 Nucleic Acids Research, 2012, Vol. 40, Web Server issue doi:10.1093/nar/gks572

Published online 11 June 2012

**VARIANT: Command Line, Web service and Web** interface for fast and accurate functional characterization of variants found by **Next-Generation Sequencing** 

Ignacio Medina<sup>1</sup>, Alejandro De Maria<sup>1</sup>, Marta Bleda<sup>1,2</sup>, Francisco Salavert<sup>1,2</sup>, Roberto Alonso<sup>1</sup>, Cristina Y. Gonzalez<sup>1</sup> and Joaquin Dopazo<sup>1,2,3,\*</sup>

# GenomeMaps

## GenomeMaps Introduction

### Motivation

- Genome browsers are extremely useful to represent, compare genomic information. The most popular: Ensembl and UCSC.
- However, with the increase of genomic data, these browsers are becoming slower, less efficient and difficult to manipulate.
- Cannot visualize you own data.

### Goals

- Create a useful and user-friendly genome browser rich in biological information.
- Fast and efficient.
- Permit users visualize their own data.

## GenomeMaps overview

<http://www.genomemaps.org/>

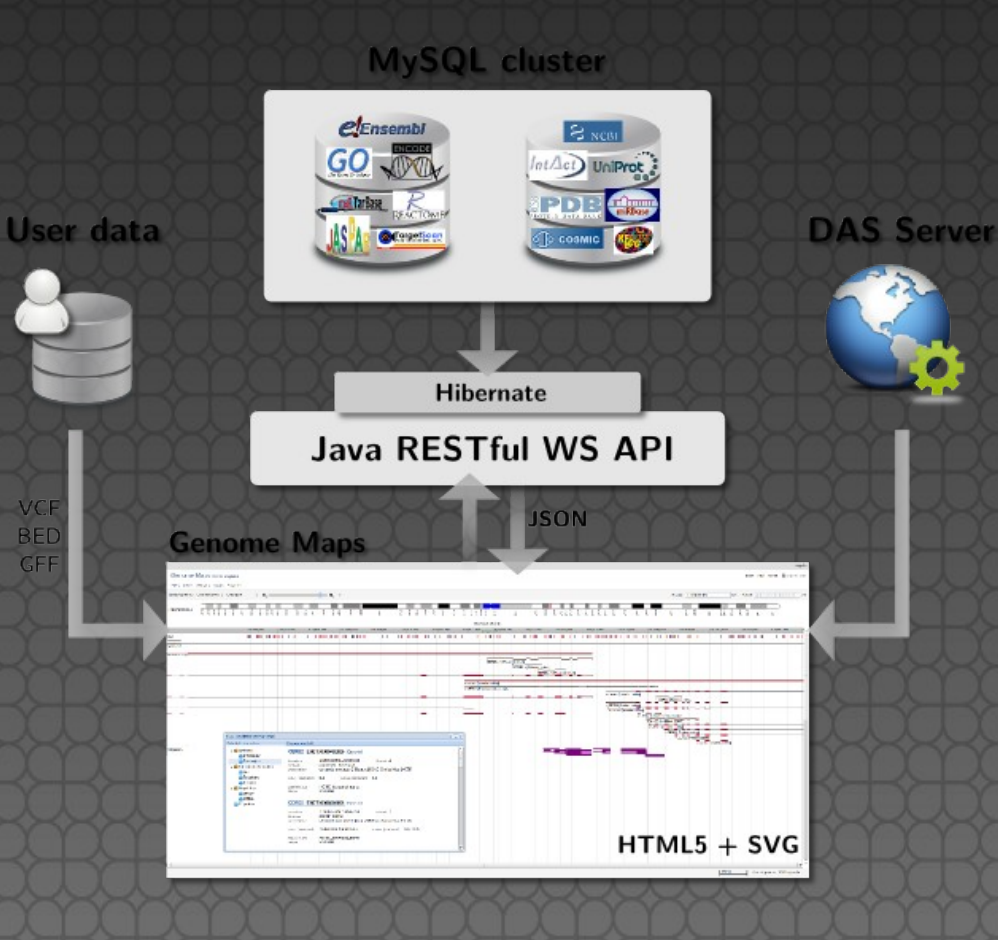

## **Summary**

● CellBase

Extract heterogeneous biological information easily and fast ● Variant Annotate genomic variants **• GenomeMaps** Explore the genome and visualize variants in the genomic context

### Thank you!

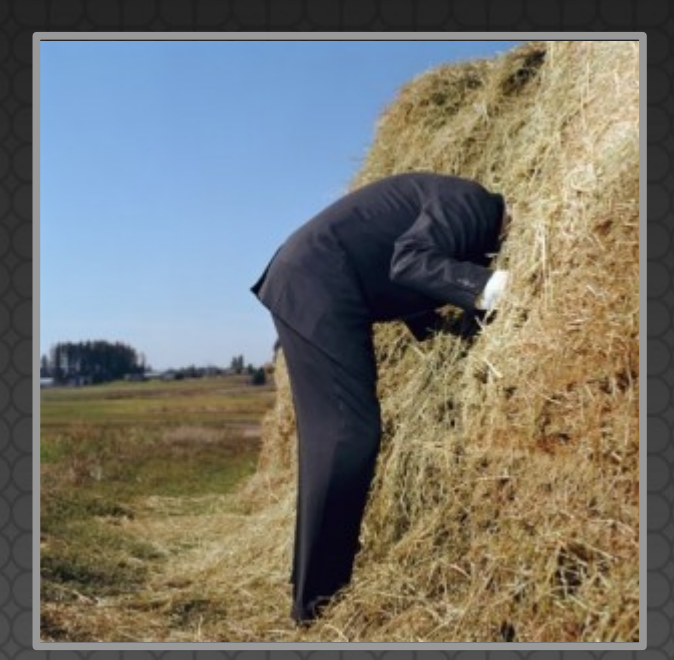

# Questions?